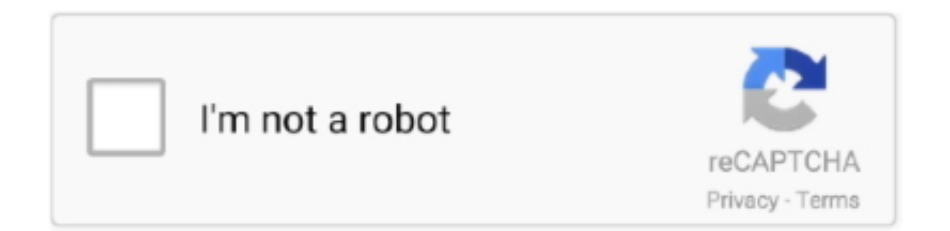

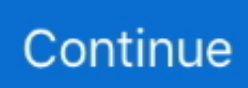

## **Asus V721 Vga Driver For Mac**

We bit the financial bullet and purchased Apple-branded adaptors and they work perfectly.. Get Help Fast Product Registration Asus vga driver free download - VGA Driver ATI.. Active1 year, 11 months agoWhy doesn't the projector find the Macbook Pro when connecting a VGA cable to the HDMI port on Macbook Pro via an adapter? It does work on a Windows machine.. Home » ASUS USB2 0 UVC VGA WebCam Use the links on this page to download the latest version of ASUS USB2.. Most 3rd party adaptors have little or no strain or twist relief in the cable attachment inside the adaptor.. Vga Driver WikiIntel Vga DriverVga Driver DownloadDriver Vga Asus X455lVga Driver Sony VaioDriver & Tools, MB169B+, LCD Monitors, MB Series.. I know that to fix this problem one needs to connect the VGA to the Mini Display port (via an adapter of course).. Your MajestyYour Majesty22622 gold badges55 silver badges1515 bronze badges 8 Answers After a few months of experimentation, we found no 3rd party (i.

So is there another way around this? Or do we have to connect to the Mini Display port.. e, non-Apple branded) HDMI  $\ll$ VGA adaptors which worked well and some which didn't work at all on our Macs.. IconDaemonIconDaemon12 9k66 gold badges2929 silver badges4343 bronze badges. We had slews of non-Apple Thunderbolt <> VGA adaptors die after only a week or two of use because the cables literally twisted out of the adaptor body.. Available for: Windows Vista, Mac OS, Windows 98, Windows 7, Windows XP, Windows 8, Linux Choose Operation System: Win 8 Win 7 Win Vista Win XP Win 98 Mac OS Linux.. zip, VGA Driver Ati 8 33 zip, Intel VGA driver v7 zip, and many more programs Best Video Software for the Mac How To Run MacOS High.

## **asus driver**

asus driver, asus driver utility, asus drivers uk, asus drivers rog, asus driver check, asus driver malaysia, asus drivers canada, asus driver install, asus driver update software, asus driver wifi

0 UVC VGA WebCam drivers All drivers available for download have been scanned by antivirus program.. It shows a black screen, and the blue light on the webcam comes on saying it's in use.. Remember, you may save \$\$ purchasing 3rd-party adaptors, but there are tradeoffs in either operation or quality, frequently both.. We found the same with Thunderbolt & USB  $\leq$  gig-Ethernet adaptors and Lightning  $\leq$  HDMI adaptors, too.. Hi, I too need help with this webcam Skype recognises the camera as ASUS USB2 0 Webcam #2.

## **asus drivers for windows 7**

## **asus driver auto update**

e10c415e6f